## Download Photoshop Cs2 Mac !!EXCLUSIVE!!

Once the files are downloaded, double-click the files to install them. There's not much to installing Adobe Photoshop, so it should take no more than a few minutes. After the crack files are installed, you should unzip them and run the files. Once they're done running, you'll be able to install Adobe Photoshop and configure it to your liking. To do this, just follow the directions that are included with the files. You can run Adobe Photoshop right away after installing it. Installing Adobe Photoshop is very easy. Go to the Adobe website and download the software. Then, double-click the.exe file to install it. It will take a few minutes depending on how fast your computer is. After the software is installed, you will need to find the crack file and run it to crack the software. Once that is done, you'll be able to use Adobe Photoshop.

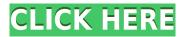

This Mac program is loaded with tools and functions for image editing and more. Many advanced users will love the power of this portable software. It is fun to work with and offers pro's a great digital tool set. Did one of your projects not work out? Simply use the program's Undo option to refresh your memory or work on another project. Use the History and Layer controls to do exactly that. Edit, duplicate, and move layers around for a completely new and fresh perspective. Start with scratch and then move on to the next piece of work. Hard to stick with a one-trick pony? Full review of Adobe Photoshop and Bridge, from a pro perspective. What are the best methods for maximizing the power of both of these programs for the user? How can Bridge ever be complete without Photoshop? The answers can be found below. So if you want to review the best photo editing applications and learn the most powerful features make sure to check out the list below. We have collected a list of the best alternatives to Photoshop. This list includes easy to use photo editing software with numerous features and great photo editing features. In this release of Photoshop, we're introducing Add to Collection to simplify the process of gathering feedback and adding it to a collection of related files. Open a file, select Add to Collection, and automatically add it to a collection of related files. With a modern UI, a new integrated Favorites panel and summary interface, workflows that will help you get back to work faster and the ability to open files directly from the new My Assets panel, we've modernized the user experience to make it easier and faster to improve your workflow.

## Adobe Photoshop 2022 (Version 23.1) Download License Key WIN + MAC 2022

Science is about asking and answering questions, and the application of reason, data and imagination to explain the natural world and to understand the world we live in. It's about questioning the status quo and challenging people's basic assumptions. **What It Does:** The Magic

Wand tool is similar to the Fill tool. Unlike the Fill tool, the Magic Wand tool allows you to click and drag to remove the desired region, like a brush. Once you find the spot that you want removed, you can click and drag to erase it all. The tool can also be used to remove spots or areas of color from your image. What It Does: The Healing tool is used to repair tears and cracks in your pictures. This can be a lifesaving tool to fix small problems before going further and using other advanced tools. This tool works with layers. What Is It's Ability To Create Layered Photoshop Files What It Does: This is another useful tool that can be used for many things besides photography. You can use the Coloring Spots option to color in any areas of your image you wish. This feature is usable for all images. You can create a colored background image and overlay it into your image which will allow you to color only certain areas. You can also use different size spot and overlay them into your image. This feature can also be used for coloring an entire image or being able to create spot colors. These spot colors you can use on your image and make a unique look. You can also use regular spots or remove spots for normal use on your images. e3d0a04c9c

## Adobe Photoshop 2022 (Version 23.1) Download free Product Key {{ New! }} 2023

Photoshop Lightroom is available free as a part of Adobe Creative Cloud. It allows users to manage and process images in the digital darkroom. Photoshop Lightroom also features professional-grade tools for creating and optimizing photos, such as advanced image stabilization, automatic image editing and retouching, advanced color corrections and image adjustments. You can use almost all of the same tools as within the Photoshop application, to use virtually any other Adobe program from the web, such as Acrobat or Illustrator - without having to leave the web browser. There are no extra software licences or registration fees to get started, and the program itself will keep working as long as you're connected to the internet. The verdict is out on whether the new Acrobat DC will be usable as a replacement for the full Adobe Acrobat Reader or not, but the only real downside is that instant cloud access isn't available. For home, business and academic use, the cost is less than a desktop app. For free! Adobe's Web-based tools are easy to use and flexible. Adobe adds a new release every three months on a rolling basis, and is supported on all modern browsers. The Web-based Photoshop app loads in the browser, rather than software downloading and installing first. While you won't have the Photoshop dedicated tools, you will be able to perform many of the same tasks making it perfect for designers and power users looking to get creative on the web. Photoshop is one of the most common and essential programs used by designers today. In addition to being necessary to create and edit files, they are also used to make websites and 3D models. There are fewer tools available when you're editing and prototyping on the web, but there are some very effective and powerful web-based tools that mimic the Photoshop user experience.

adobe photoshop cs2 mac download download photoshop cs2 mac free download photoshop cs4 pc download photoshop cs4 portable kuyhaa camera raw plugin photoshop cs4 free download download photoshop cs4 32 bit windows 7 full crack download photoshop cs4 32 bit full crack download cracked photoshop cs4 download crack photoshop cs4 free download gratis photoshop cs4 portable

You've always dreamed of creating some cool graphic designs you can turn into a reality? Well, Adobe Photoshop can help you create amazing graphics! Adobe Photoshop is a powerful tool of graphic designing. The Adobe Photoshop Software is available for both windows and macOS. For Windows, the latest version is Photoshop CC 2015. For Mac, the most up-to-date version is CC 2017 and is available as a desktop, a stand-alone web app, and as a mobile app. In the past, Adobe Photoshop was not a very user friendly software. As per Adobe website "Adobe Photoshop CC 2019 is used by individuals, graphic designers, and professionals to create, preview, and deliver ideas and content." It's one of the most popular graphics editing software application worldwide. And, it has a lot of powerful feature that makes it the best software to use for editing, retouching and even printing out your pictures. Here are some other features of Photoshop CC 2019. Adobe Photoshop Features Adobe

Photoshop - Adobe is the world's unprecedented creative and multimedia software tycoon. And for Adobe, Photoshop is the flagship project that redefined the way images are edited and treated. Over that, it revolutionized the graphic designing vertical, which further inspired millions of artists worldwide. Adobe Photoshop Elements is an alternative to traditional Photoshop. It is a graphics editor for photographers, image editors and hobbyists. It contains most of the features of the professional version but with fewer features and a simpler user interface.

The following list of top ten features and filters is voted and nominated by the Adobe Photoshop community from time to time. These are mostly in-demand tools when it comes to enhancing an image or designing a layout. They are handy and simple tools to use and yet powerful and understood for the designers. The pixel Bender is a simple tool, that changes the face of an image to cool and crazy as seen below. Pixel Bender changes the face of the image with quick and easy click of a button. The best part of this feature is the face readjustment. This tool is the perfect choice for creating graphic designs such as logos, business cards, fliers, and brochures and it has

even earned its name to become the "Face Bender." Adobe's Darktable is a full-featured RAW developer that features a new interactive color selector, exposure mechanisms and a pluggable color space. The tool features a streamlined workflow that supports all the major raw and raw-processing file formats. The new version also allows users to flip faces for beauty retouching, selects and adds shape information in the background of features and add shadows to fill in details, such as eyes. Photoshop has gained a new interactive selection tool named WarpSelection that enables the same functionality as retouching tools but keeps complexity low and can be easily turned off.

 $\underline{https://soundcloud.com/ketkchurchvelwdi1980/attack-on-pearl-harbor-game}$ 

 $\underline{https://soundcloud.com/chaimrebiszd/chess-game-rules-in-hindi-pdf-download}$ 

https://soundcloud.com/ectiokrislu1985/infamous-1-pc-crack-download

 $\underline{https://soundcloud.com/asabeegebesk/active-file-recovery-professional-v1005-with-key-tordigger-utorrent}\\$ 

https://soundcloud.com/assissearchsy1983/veeam-enterprise-manager-license-crack

https://soundcloud.com/bindraawgima/crack-gta-iv-patch-1080-razor1911-1413

https://soundcloud.com/lebarimonhimd/bum-simulator-torrent-full

https://soundcloud.com/hinsevinti1970/steinberg-virtual-guitarist-2-fx-vst-vsti

https://soundcloud.com/toolbhirscroswest1974/sims-4-crack-patch-fr

https://soundcloud.com/corcilera1973/adobe-acrobat-pro-dc-201900820080-crack-activation-code

Looking for the best photo editing software? This kind of software is very useful for photo editing and enhancing images for publication, photography, and web applications. It is for one reason why, it can easily involve all of the topics mentioned above in one program. There's actually two major classifications or types of photo editing software. The majority of people treat this category of software as being the Adobe Photoshop software and Adobe Lightroom, because of the Photoshop name is most well-known. This software contains the most advanced photo editing tools users can use. The program features powerful selection tools, image-sorting, and awesome photo-in-a-can, and you can repair or correct images, upload them to your websites, show how the correction tool changed an image over time, and even use them to create a collage. You can add filters and effects to your images in real time. There's also a video-editing capability. And you can create 3D graphics with Photoshop, a feature that you can't find outside of the computer world. Over its first three decades, Photoshop saw stunning advancements, including sophisticated layers, pixel-precise retouching, vector-based graphics, advanced compositing, realistic raster effects, and a suite of tools (see "More Features") that have now become second nature to any pro. The fact that Adobe saluted the 20th anniversary of Photoshop shows just how long the company has been an industry leader. Adobe Photoshop is a desktop image-editing software with a full featured set of tools for making layered GIMP can be used perfectly when you want to work on a full-size image. It is one of the most popular applications that photographers use to enhance and correct their raw images.

• Work with it like it's your first graphic design job: It won't feel like your first time using a piece of software. Start slow and smooth, reminding yourself just what you are doing. Try to add your photo in the most efficient way. • Learn Photoshop app-based features first: You don't need to spend countless hours on tutorials just to learn how to use a feature. If you can imagine it. You can do it with Photoshop. Spend your time in the Photoshop app learning the basic steps on how to use a feature. Use it while you demo your portfolio to future employers. • Once you have mastered photoshop features, you can start building from experience. Focus on your project to best of your ability with help from professionals. Photoshop provides the tools to innovate and experiment with. Use it to teach yourself about how to use one of those advanced tools. Experiment, and the sky is the limit! • Be in control of what you expose and see. Use the same tools that other professional photographers are using. Photoshop makes it easy. Use Photoshop's layers to organize and set the best tone and exposure to your image. While you refine the picture, use the adjustments found in the Adjustment Layers to polish things up. • Have a favorite photo editing app, and you're probably using it for the same reason. Photoshop and Portrait is a great companion app that lets you pretend like you are a fine photographer with the help of digital tools. It lets you access your top editing apps, each better than the last. It's a great tool for photographers.